**VeeAM** 

#### **Tierwohl** versus

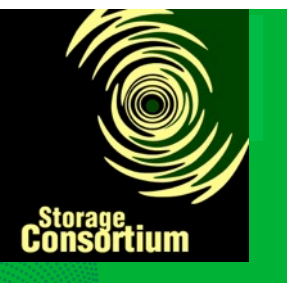

## Verfügbarkeit

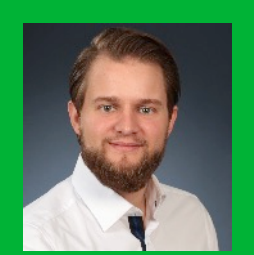

Thomas Sandner Teamleiter Presales, Veeam Software **thomas.sandner@veeam.com** 

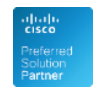

**Hewlett Packard** Enterprise

Gold Microsoft Partner Microsoft

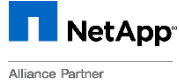

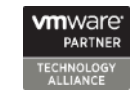

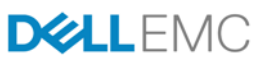

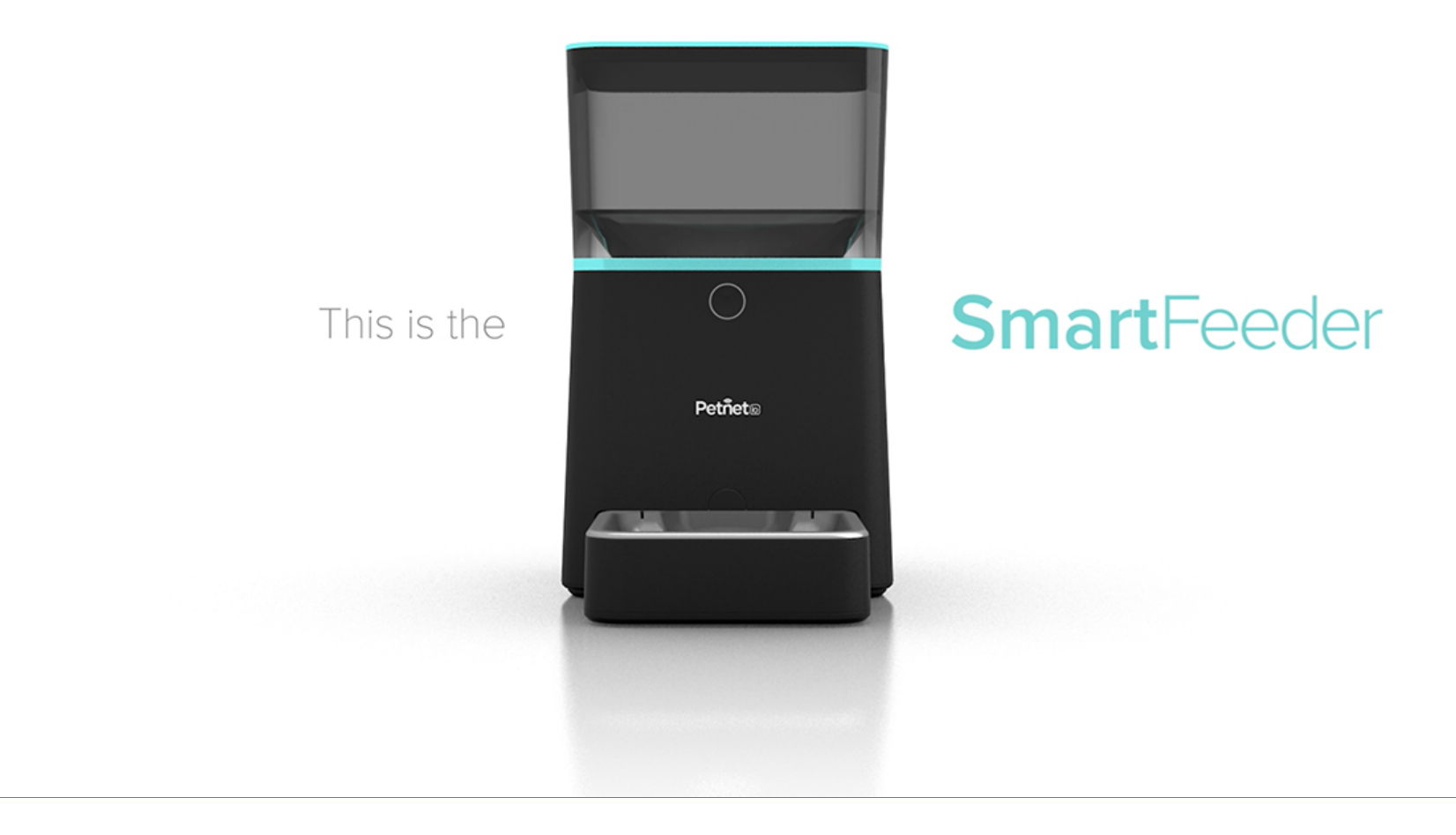

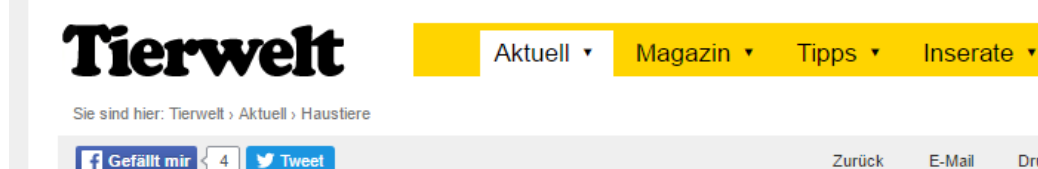

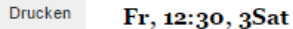

Suchbeariff

Dossiers TV-Tipp

#### **SERVERAUSFALL**

Fütterungsautomat liess Haustiere hungern

Wegen einer Serverstörung haben die Fütterungsautomaten einer amerikanischen Firma nicht mehr funktioniert. Die Hunde und Katzen von Besitzern, die sich auf das System verlassen hatten, mussten einige Stunden hungern.

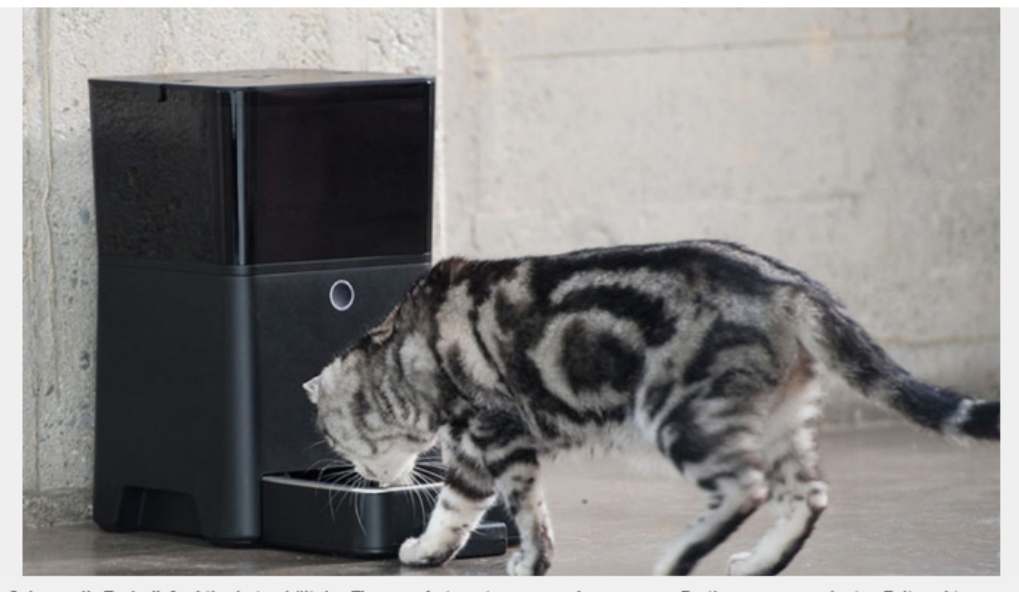

C 2017 VEEAM Software

Solange die Technik funktioniert, erhält das Tier vom Automaten genau abgemessene Portionen zum geplanten Zeitpunkt.

Petnet

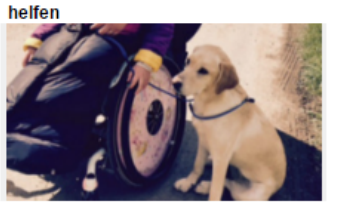

Besonders normal - wie Hunde

Blindenhund Bruno trainiert hart, um mit seinem Frauchen Hannelore Hohenester perfekt zu kommunizieren. Er muss sie sicher an allen Hindernissen vorbeiführen, wenn sie unterwegs ist. Die kleinwüchsige Marlen König und ihr Hund Flocke gehören zu den Gewinnern des Bundeswettbewerbs «Das Goldene Team». Und: Der Verein Vita ist darauf spezialisiert, Assistenzhunde auszubilden

#### **AUF FACEBOOK EMPFEHLEN**

#### Umfrage

**Braucht es strengere Vorschriften** für die Schweinehaltung in der Schweiz?

- Ja die Haltung ist oft nicht artgerecht.
- Nein aber strengere Kontrollen.
- $\bigcirc$  Nein die Schweinehaltung ist tierfreundlich.

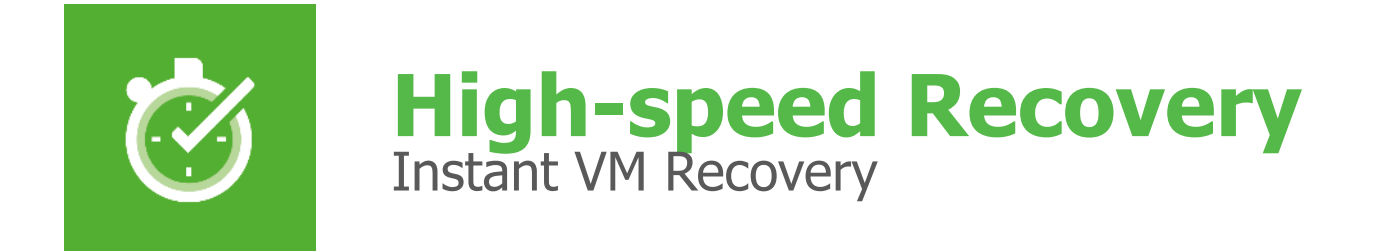

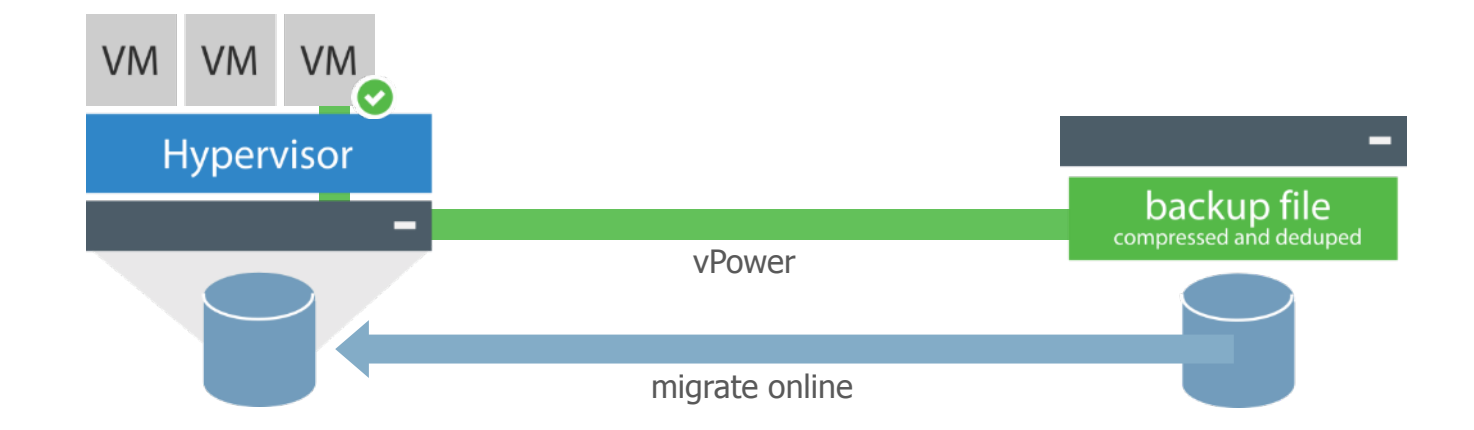

@ 2017 VEEAM Software. Confidential information. All rights reserved. All trademarks are the property of their respective owners.

#### Beispiel: GitLab

"Just 4.5GB remained by the time he canceled the rm -rf command."

"So in other words, **out of 5 backup/ replication techniques** deployed **none are working reliably** or set up in the first place."

© 2017 VEEAM Software. Confidential information. All rights reserved. All trademarks are the property of their respective owners

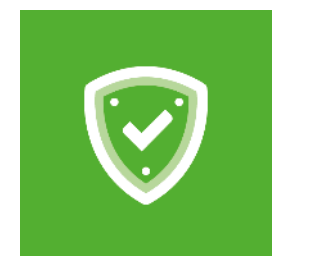

#### **Verified Protection**  SureBackup, SureReplica & Virtual Lab

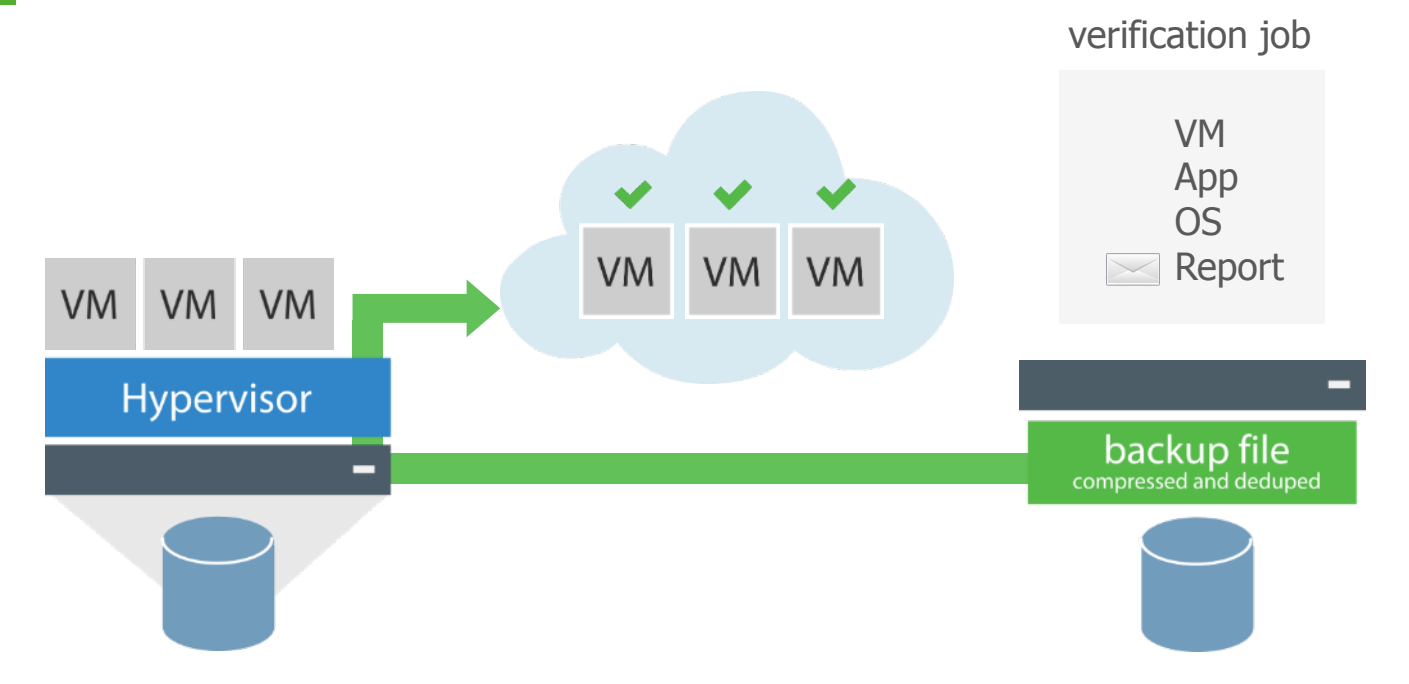

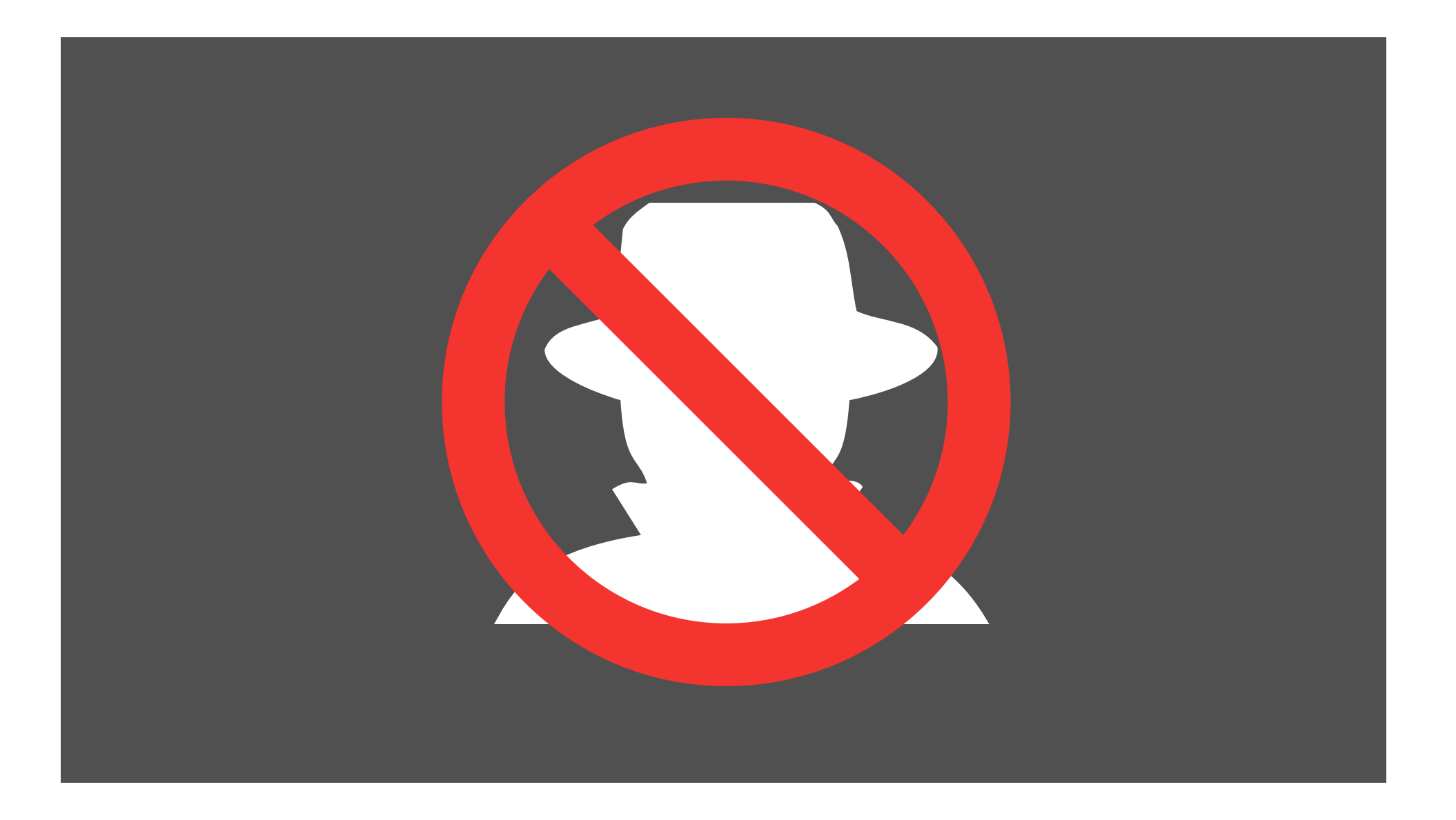

#### Veeam Architektur - Backup

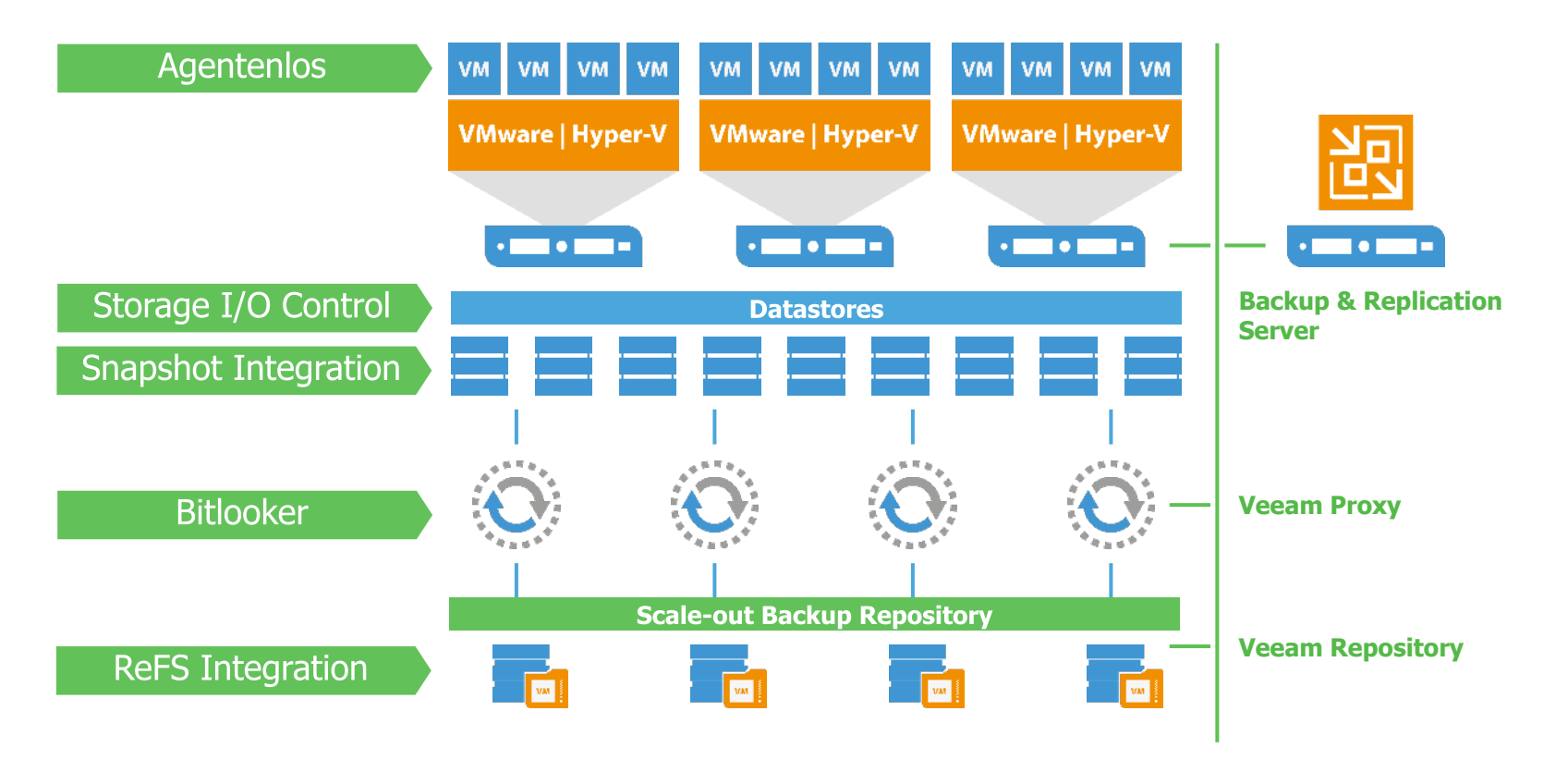

© 2017 VEEAM Software. Confidential information. All rights reserved. All trademarks are the property of their respective owners.

### Veeam Architektur - Backup

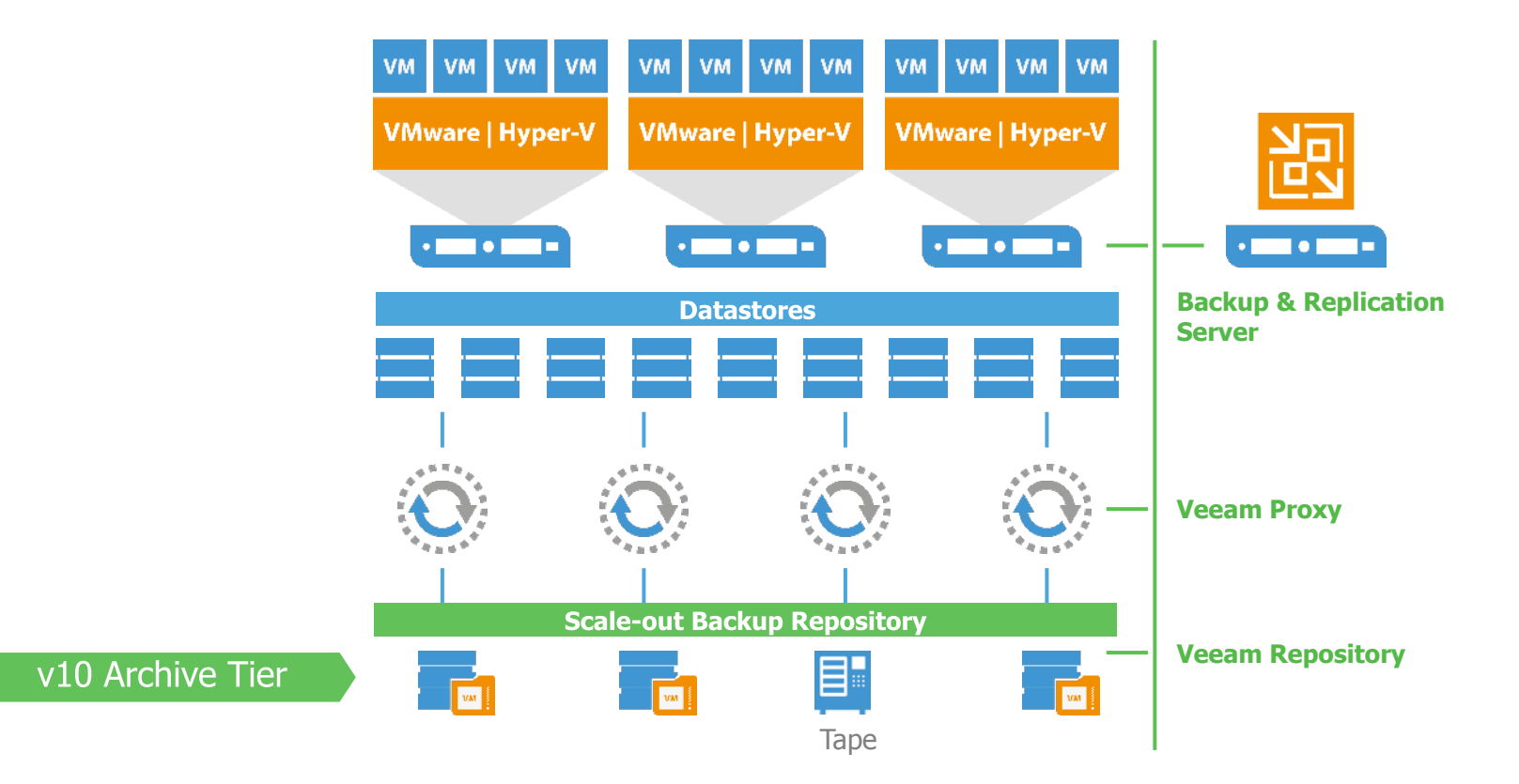

© 2017 VEEAM Software. Confidential information. All rights reserved. All trademarks are the property of their respective owners.

### Veeam Architektur - Backup

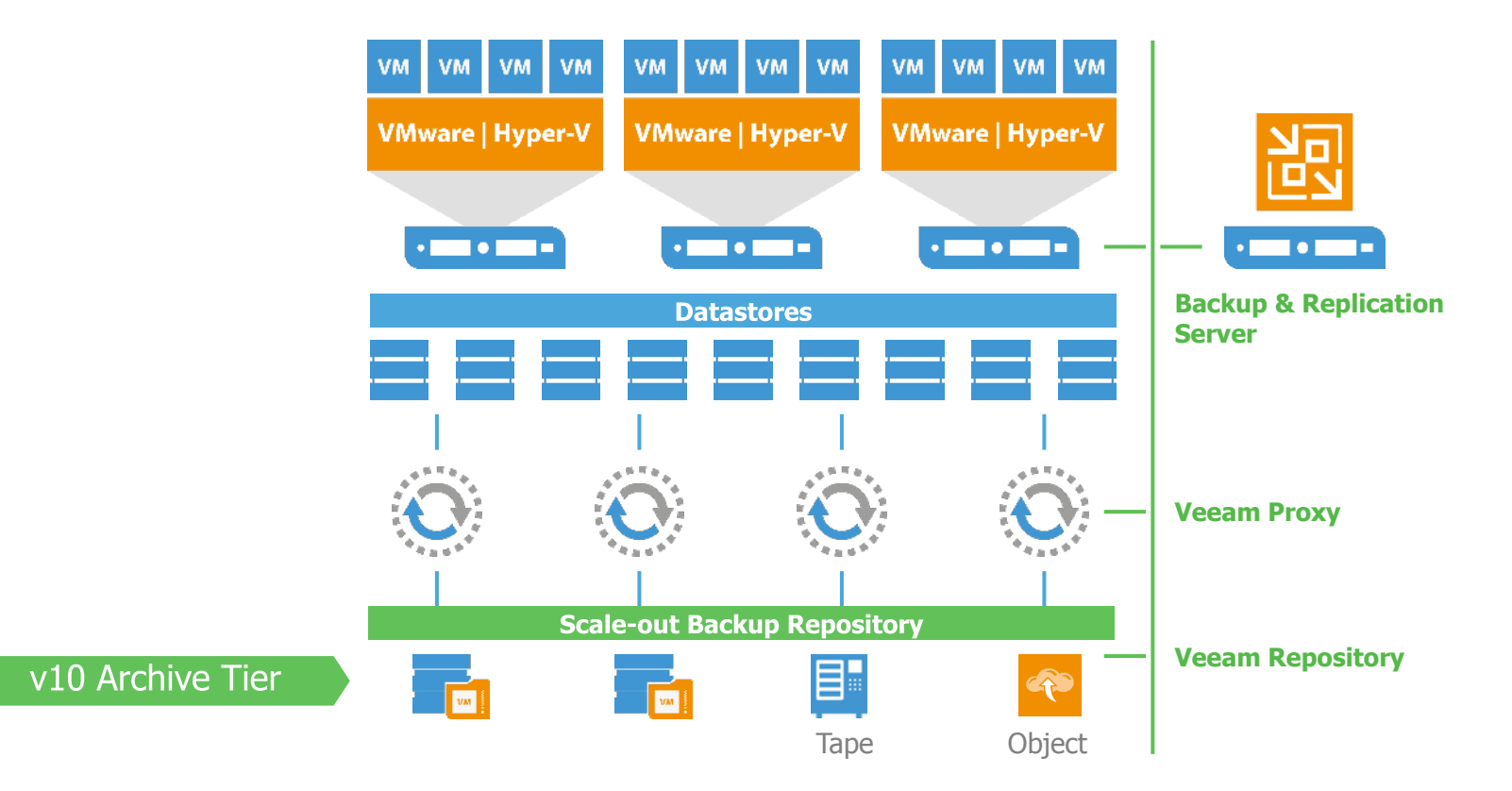

© 2017 VEEAM Software. Confidential information. All rights reserved. All trademarks are the property of their respective owners.

### Primary Storage Integration

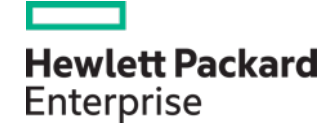

3PAR StoreServ LeftHand StoreVirtual Nimble

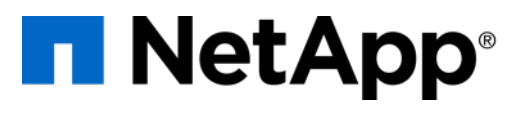

Data ONTAP VNX(e)

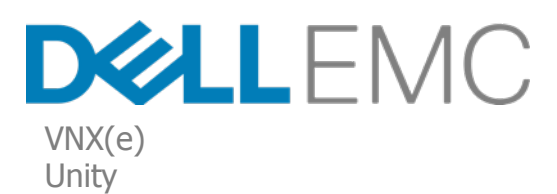

 $\frac{1}{2}$ **CISCO** 

Hyperflex (v9.5 u2)

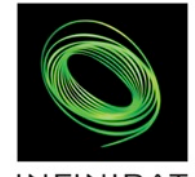

**INFINIDAT** STORING THE FUTURE

Infinibox **v10**

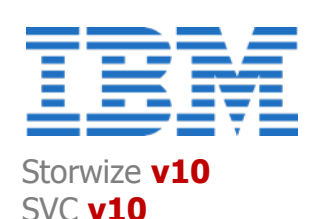

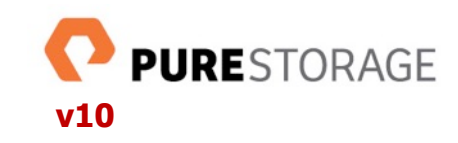

@ 2017 VEEAM Software. Confidential information. All rights reserved. All trademarks are the property of their respective owners.

### Wieso Backup aus SAN Snaps?

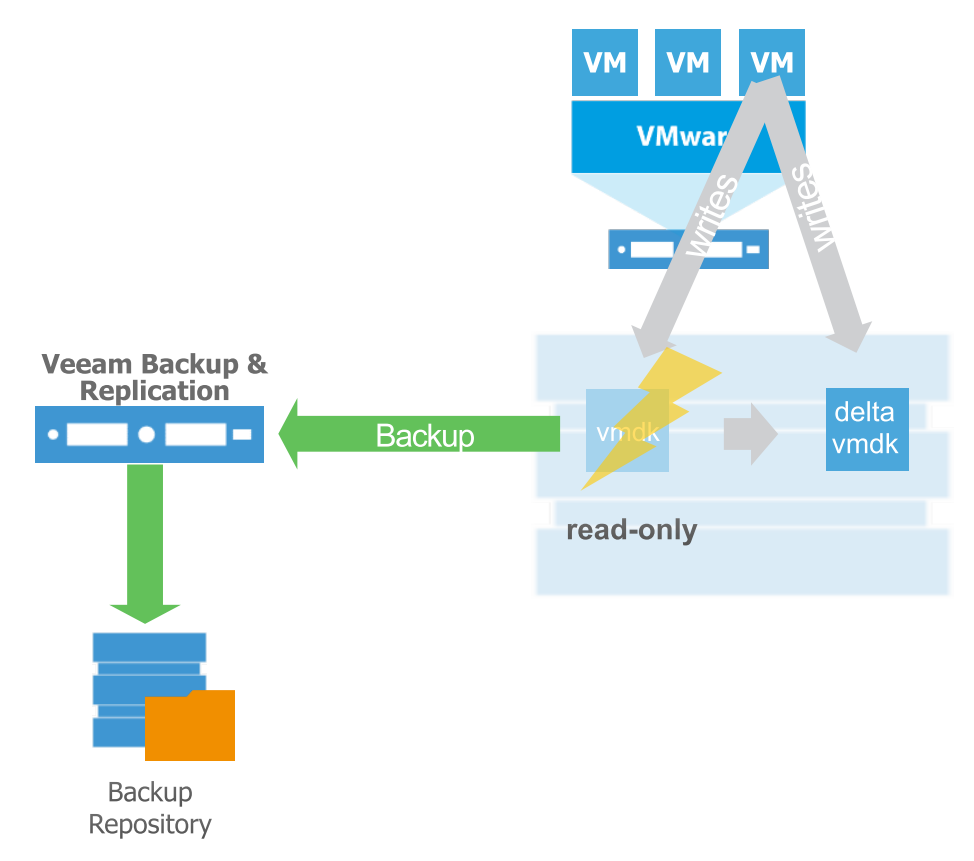

© 2017 VEEAM Software. Confidential information. All rights reserved. All trademarks are the property of their respective owners.

§ Bei VMs mit viel IO (während dem Backup), kann das Auflösen des VMware-Snapshots nach dem Backup Probleme bereiten

### Wie funktioniert's?

- 1. Veeam erzeugt einen Applikationskonsistenten VMware Snapshot
- 2. Veeam erzeugt Storage Snapshot
- 3. Veeam löscht VMware Snapshot
- 4. Backup direkt aus Storage Snapshot
- 5. Veeam löscht Storage Snapshot

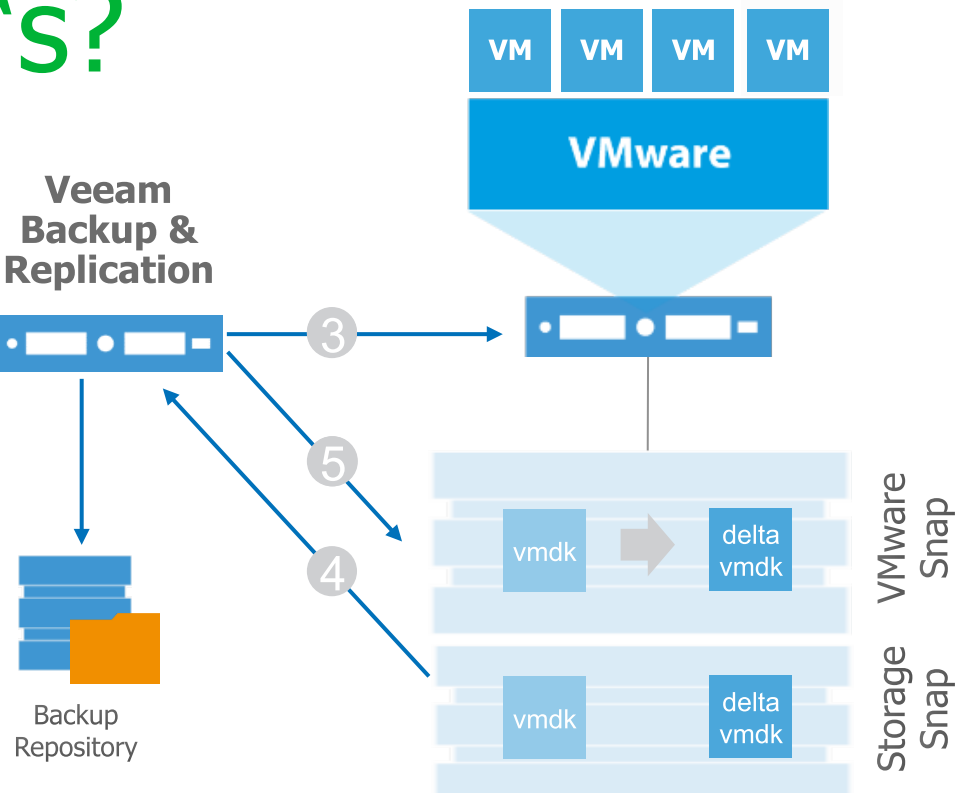

## Demo Time

## What's coming?

v10:

- **Build-In Management for Veeam Agents**
- § Scalable NAS Backup
- Continuous Data Protection
- Native Object Storage Support
- § Oracle RMAN Plugin

Veeam Agent for Windows v3 Veeam Agent for Linux v2 Veeam Availability Orchestrator Veeam Backup for Office 365 Veeam Availability for AWS

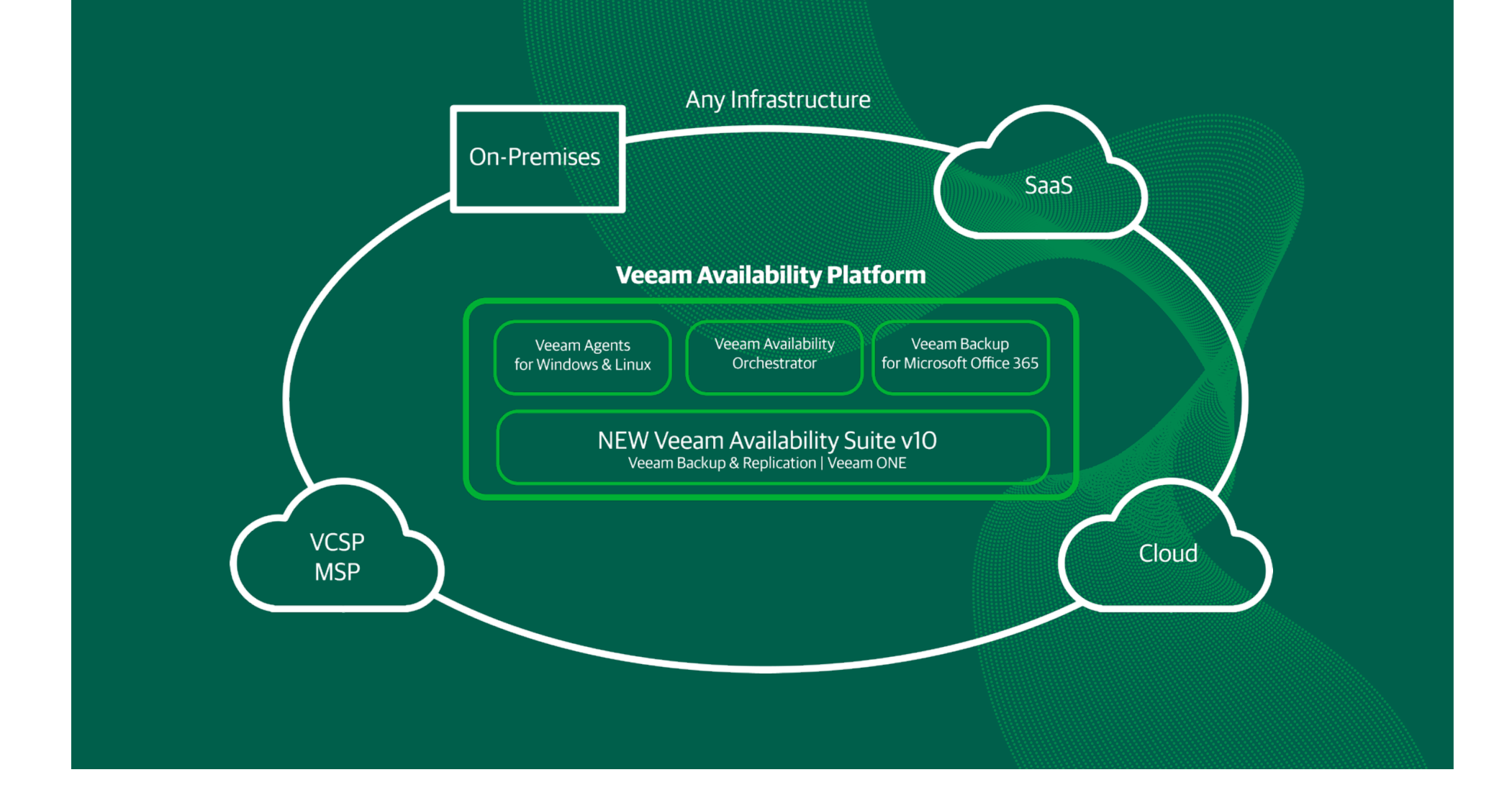

# Danke!

VeeAM